## **Příklad - Výběr alternativního zdroje operace na základě priority**

V tomto příkladu vyrobíme novou operaci "Pečení pizzy Quattro Formaggi", na kterou budou směřovány dva alternativní zdroje operací s různými prioritami.

Přejdeme do evidence [Operace](https://docs.elvacsolutions.eu/display/GPLDOC/Operace) dostupné ze sekce [PLM](https://docs.elvacsolutions.eu/display/GPLDOC/PLM) a založíme novou operaci s názvem "Pečení pizzy Quattro Formaggi".

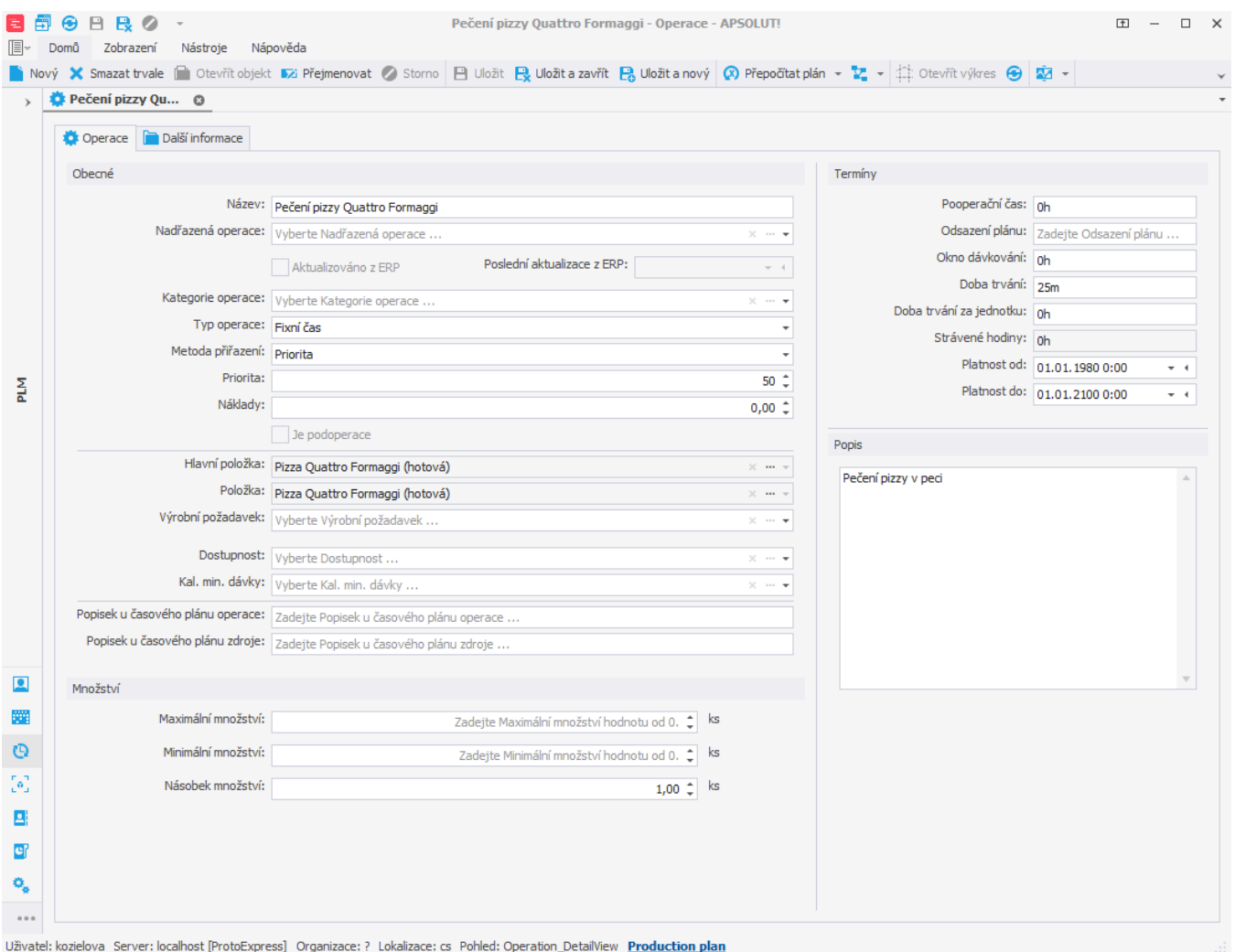

Na kartě další informace přejdeme na zdroje operací a vytvoříme dva nové zdroje operace (viz kapitola [Příklad - Zdroje a zdroje operací](https://docs.elvacsolutions.eu/pages/viewpage.action?pageId=95486238) ). U zdroje operace využívajícího zdroj "Nová pizza pec" nastavíme nižší hodnotu priority než u druhého zdroje operace a tím jej upřednostníme. U obou zdrojů operací zvolíme jako metodu přiřazení "Priorita". Na základě této metody přiřazení je vždy vybrán zdroj operace s nižší hodnotou priority.

Zároveň u obou nastavíme alternativní skupinu "Quattro Formaggi". Tím řekneme, že se jedná o vzájemné alternativy. Kdybychom alternativní skupinu nevyplnili, byly by pro operaci použity oba zdroje zároveň.

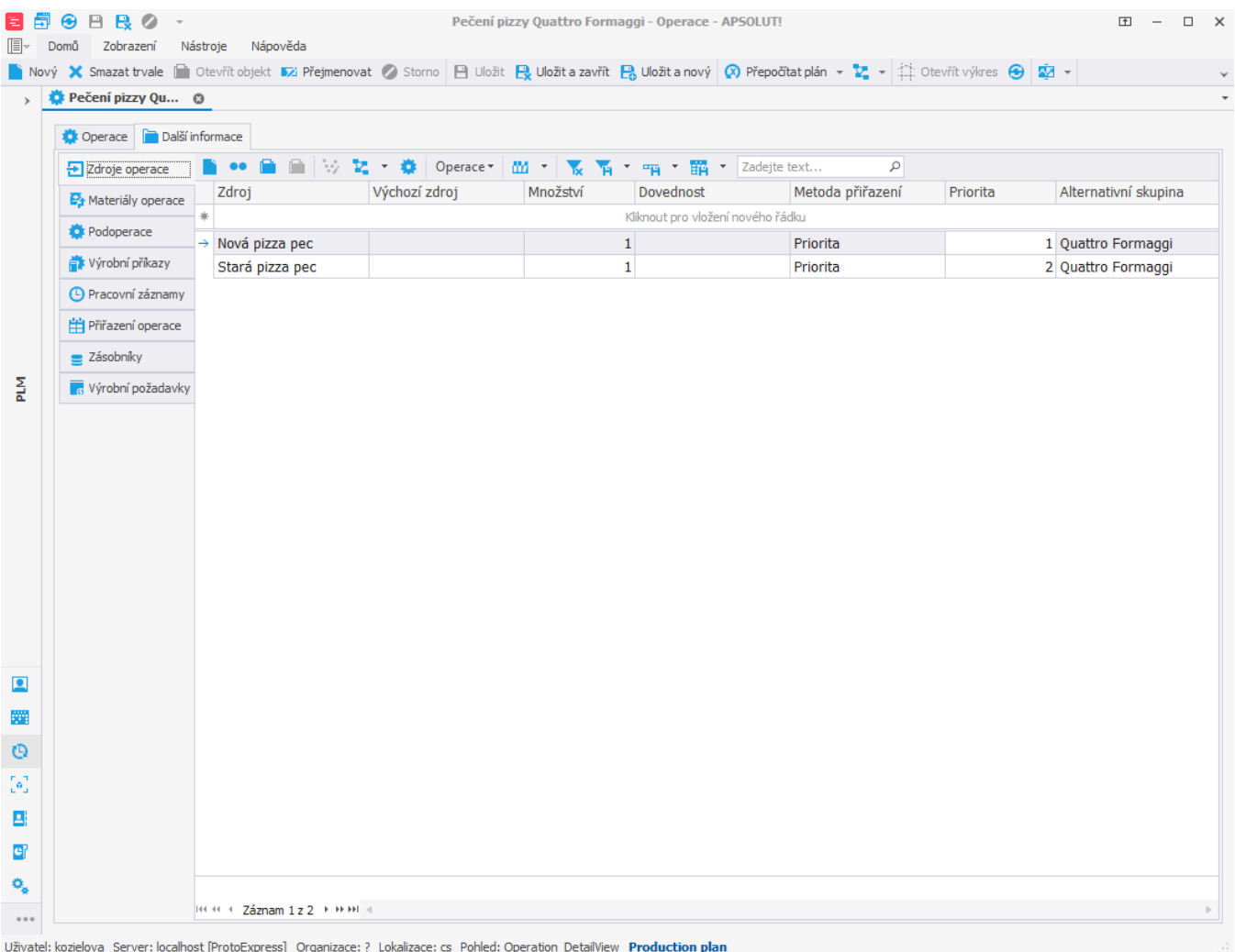

Po naplánování vidíme (v časovém plánu zdrojů), že byl vybrán pro pečení pizzy skutečně zdroj "Nová pizza pec", který byl použit u zdroje operace s nižší hodnotou priority. V případě že hrozí zpoždění, budou pro pečení vybrány oba zdroje.

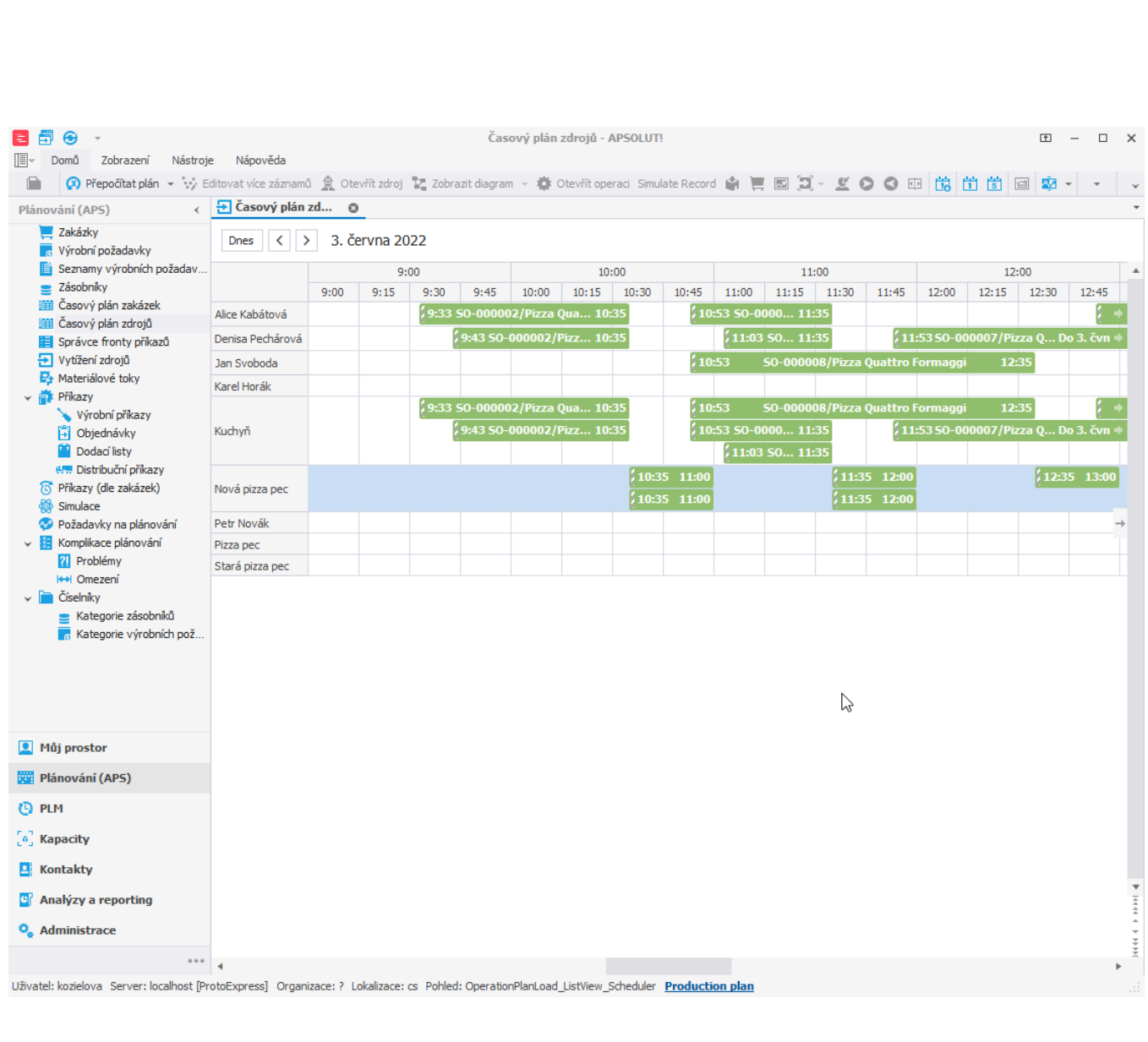